# **ORCHESTRATION** DE TRAITEMENT DISTRIBUÉS

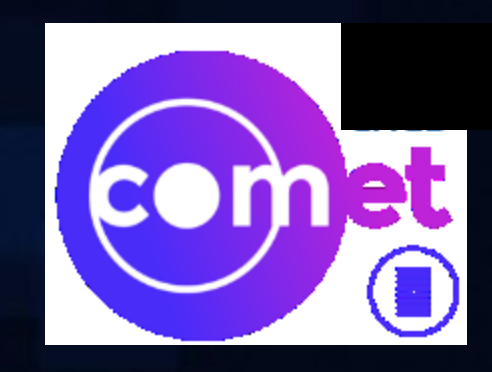

# **COMET SIL** 31 MAI 2022 - CLS + ZOOM

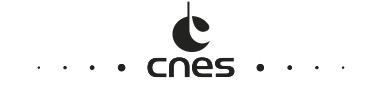

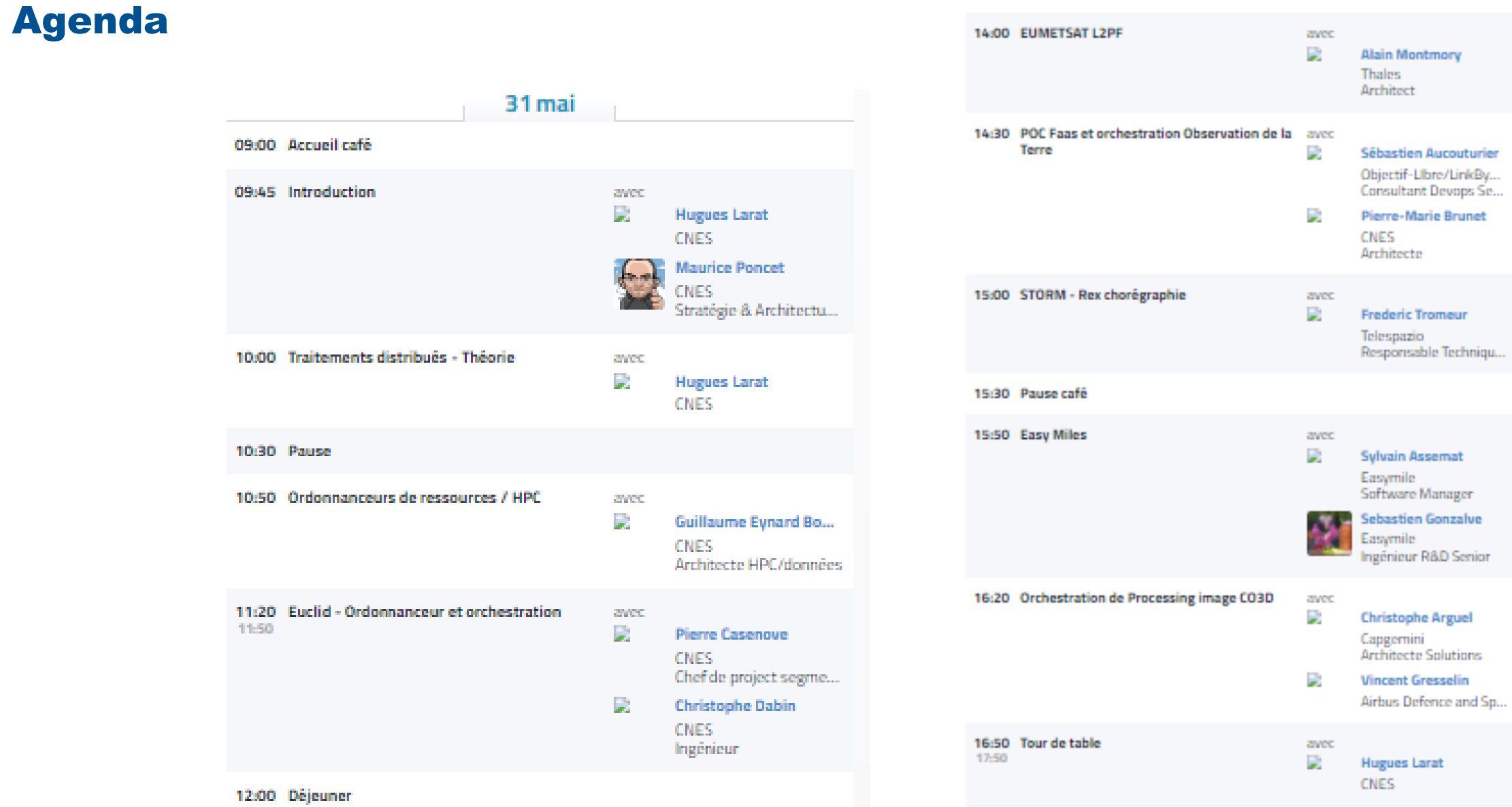

#### $\cdot$  cnes  $\cdot$   $\cdot$  $\sim 10^{-1}$  k

Ľ

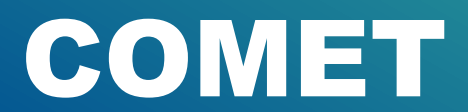

**COMET** 

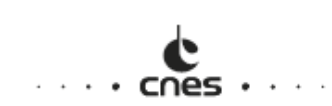

#### Les COMmunautés d'ExperTs fédèrent en réseau des expertises utilisées dans le secteur spatial

Créées à l'initiative du CNES en 1998, il existe aujourd'hui 21 communautés réunissant plus de 3000 experts issus des mondes académique, industriel et institutionnel.

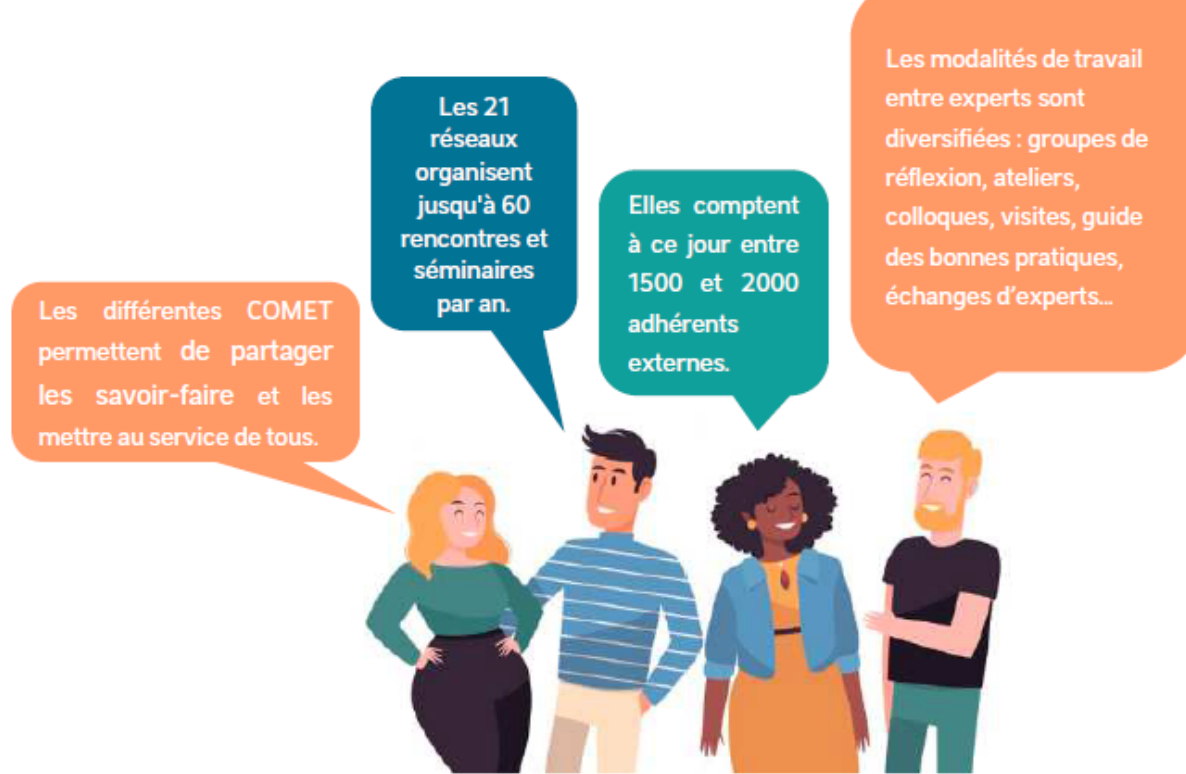

# **MISSIONS**

- ❖ Favoriser l'ouverture du spatial aux autres secteurs d'activités
- Contribuer à l'expertise et l'innovation -30
- ❖ Favoriser la coopération
- ❖ Produire et partager des connaissances

**COMET** 

# **Le DISPOSITIF des COMET**

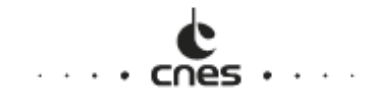

#### une EQUIPE

**ANIMATEUR et CO-ANIMATEURS WEBMASTER** 

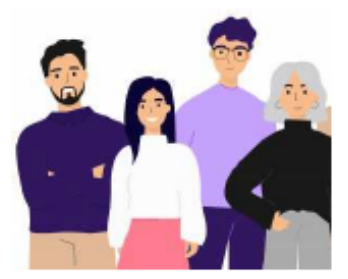

### **Un BUREAU**

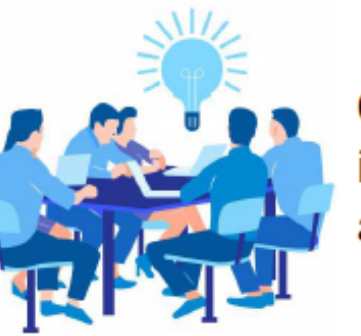

CNES, industrie et recherche, agences

#### **Une COMMUNAUTE**

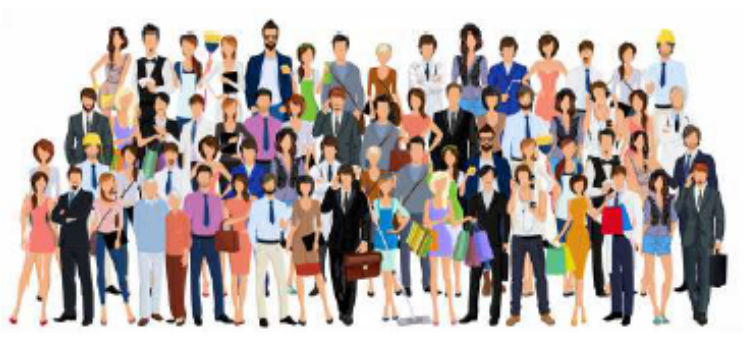

Membres actifs, abonnés, visiteurs

# **COMMENT PARTICIPER AUX COMET?**

Je suis une participante occasionnelle

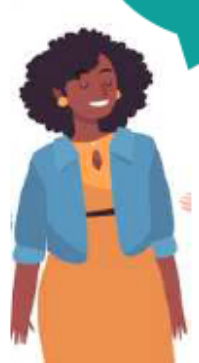

Consultez régulièrement le CALENDRIER de tous les EVENEMENTS sur le site COMET, sélectionnez votre événement et inscrivez-vous. Pas besoin d'autres formalités!

> Je suis expert d'un des domaines organisés en communauté et je veux devenir Membre Adhérent d'une communauté

Allez sur la page de la COMET couvrant vos expertises et sélectionnez Adhérer à la Communauté

Je souhaite être informé des activités sur mes centres d'intérêt, je suis une ou plusieurs communautés

 $\cdots$  cnes

#### Allez sur la page des COMET qui vous intéresse et renseignez votre email.

Vous serez informés des futurs événements organisés par vos COMET d'intérêt, pensez à activez cette alerte email dans chacune de vos communautés d'intêret

> Que vous soyez simple visiteur, participant occasionnel ou membre actif, n'hésitez pas à vous inscrire aux événements qui sont **OUVERTS A TOUS!**

https://www.comet-cnes.fr

## **LA COMET SIL EN 6 POLES ARCHITECTURE DES SYSTEMES INFORMATIQUES ET GENIE LOGICIEL**

#### Pôle Analyse et Valorisation des données

Machine/Deep Learning Visualisation des données Catalogues de données Transport et protocoles

#### Pôle Temps Réel Embarqué

Traitement temps réel Architecture et protocoles bord Stockage des données Sûreté de fonctionnement

#### **Cloud Computing** et Virtualisation

Cloud public Conteneurisation Déploiement automatisé Open Stack

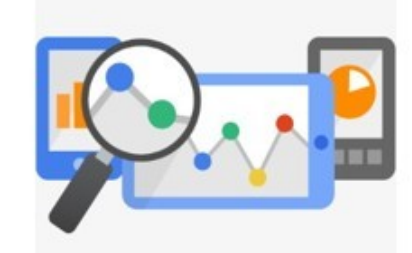

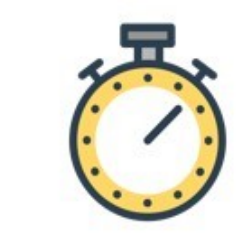

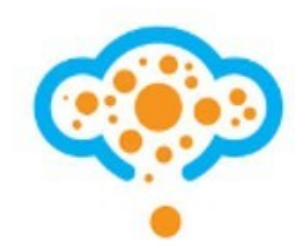

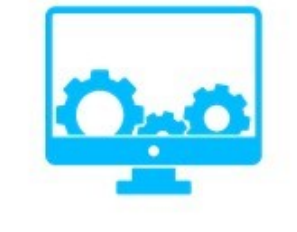

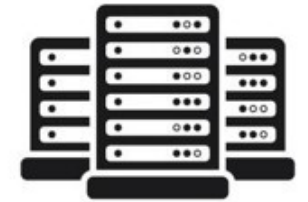

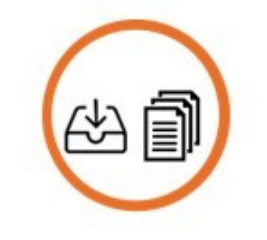

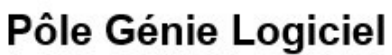

Spécifications et processus de conception Méthodologies de développement, modélisation Langages de programmation Outillage (CI/CD)

#### Pôle Calcul Scientifique et Traitements Distribués

HPC / Big Data : infrastructure et algos Algorithmes numériques, précision et stabilité Manipulation des données, optimisation IO Orchestration et planification

#### Pôle Pérennisation et **Gestion de l'Information**

Problématiques de la sémantique des données Données, informations et connaissances Sur le long terme (> 10 ans) Domaine du spatial

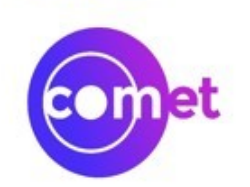

### https://www.comet-cnes.fr/sil

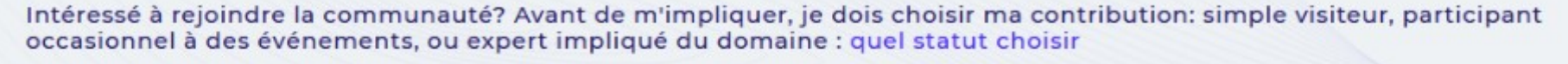

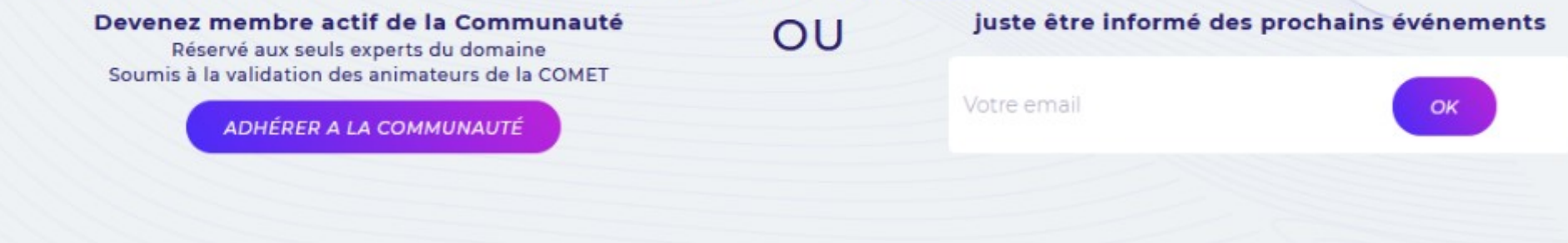

COPS

# Consignes générales

Auditeurs sur Zoom

- **Désactivez votre micro et caméra**
- **Postez vos questions éventuelles dans le chat, les animateurs les relaieront en fin de chaque présentation**

Présentateurs à distance

- **Partagez votre écran de présentation**
- **Activez votre caméra**
- **Les questions vous seront relayées par les animateurs**
- **Respectez le timing**

Les présentations seront enregistrées et disponibles ainsi que les supports selon autorisation